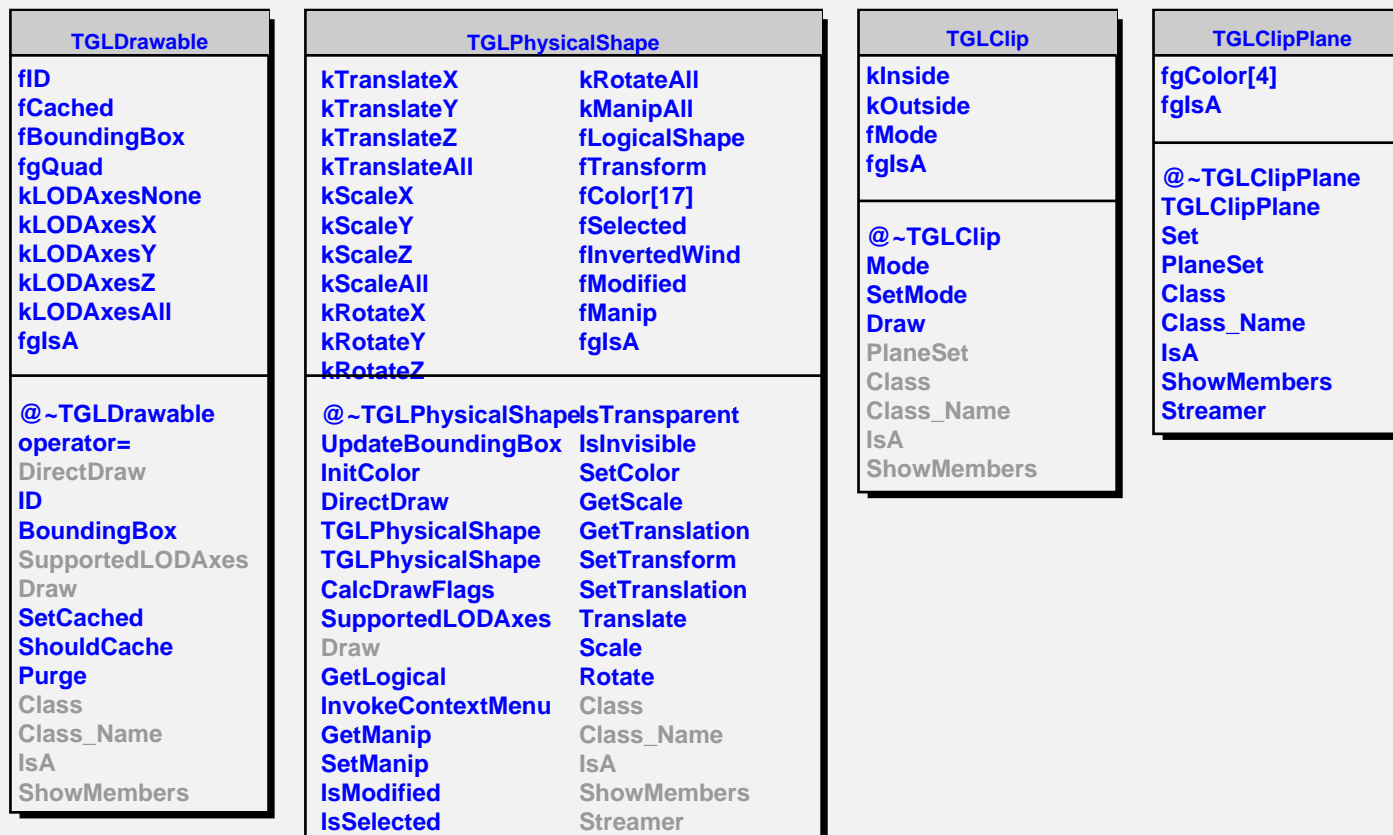

**Select Color**